#### **Overview**유틸리티 클래스와 집합 클래스 ■ MFC 콘솔 응용프로그램 작성법 ■ 유틸리티 클래스를 이용하여 객체 생성법과 사용법 <mark>□</mark> MFC에서 C++의 업캐스팅이 적용되는 원리 이해 ㅁ 배열, 리스트, 맵 클래스 동작 원리와 사용법 HCI Programming 2 (321190) 2008년 가을학기 9/23/2008 박경신 $\overline{2}$ 콘솔 응용 프로그램 **MFC** 콘솔 응용 프로그램 작성 ■ 프로젝트 생성 ■ 특징 ■ 메시지 구동 방식을 사용하지 않으므로 C/C++ 언어에 대한 **New Project**  $7x$ 지식만 있으면 곧바로 실습이 가능하다.  $\begin{array}{c|c|c|c|c} \hline 0 & 0 & 0 & 0 \\ \hline 0 & 0 & 0 & 0 \\ \hline 0 & 0 & 0 & 0 \\ \hline 0 & 0 & 0 & 0 \\ \hline \end{array}$ Project types: Templates:  $F^{\text{object (ypes)}}$ Visual Studio installed templates ■ 상당수의 MFC 클래스를 사용할 수 있다. isual C++<br>- ATL<br>- CLR<br>- General Win32 Console Applicati Win32 Project 유틸리티 클래스, 집합 클래스, 파일 입출력 클래스, ... MFC **My Templates** – mir⊖<br>– Smart Device ■ 알고리즘을 개발할 때 유용하다. Test Search Online Templates... i<br>in Other Languages<br>in Other Project Types<br>in Test Projects FIER Microsoft Windows 2000 [Version 5.00.2195]

A project for creating a Win32 console application

Concola

Console

D:\My Documents\Visual Studio 2005\Projects\winprog

Name:

Location:

Solution Name:

4

OK Cancel

Create directory for solution

 $\sqrt{B}$  Frowse...

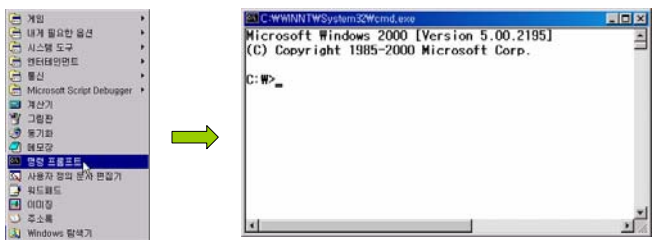

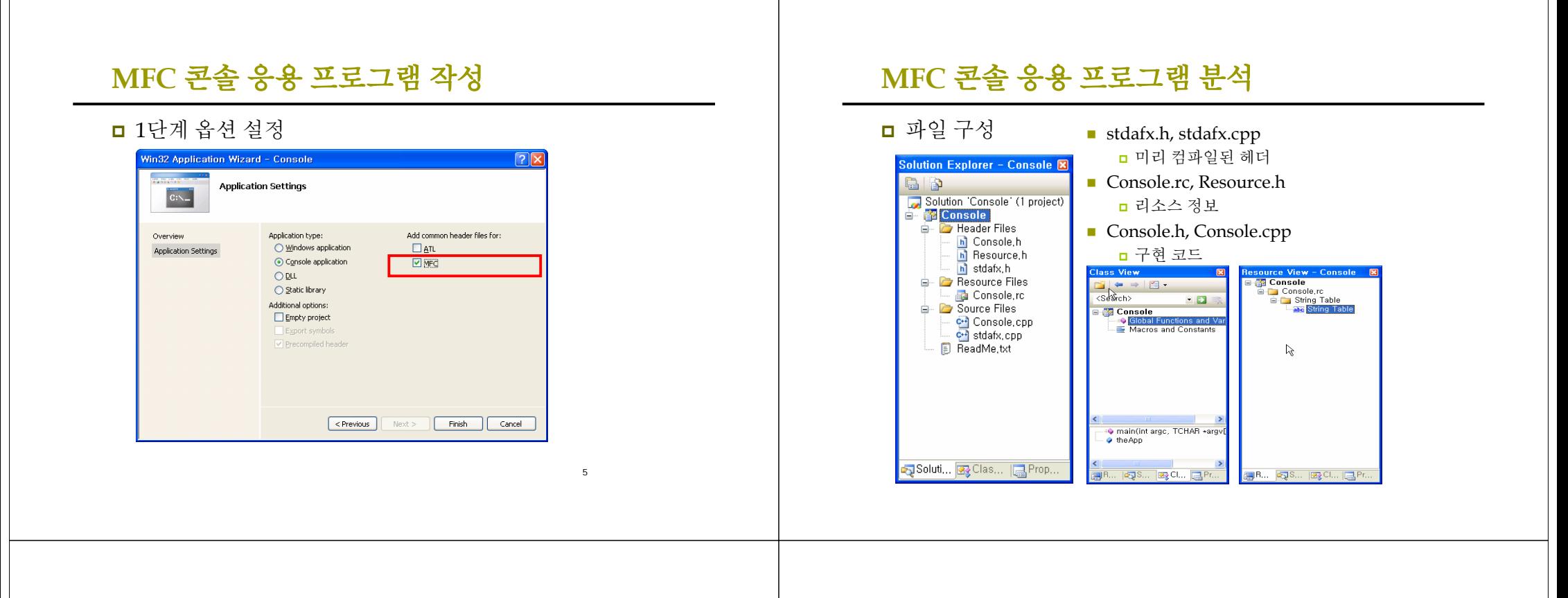

### **MFC** 콘솔 응용 프로그램 분석

#### stdafx.h

- 미리 컴파일 된 헤더 생성
- MFC에서 사용하는 헤더화일은 크기가 커서 컴파일 시간이 오래 걸림
- 사용할 헤더 파일을 stdafx.h에 선언하면 컴파일러가 헤더를 미리 컴파일하여 \*.pch파일로 저장함. 다음 컴파일때 시간이 단축할 수 있음.

#### **□** Console.rc

- 프로그램에서 사용할 리소스는 \*.rc파일로 작성됨
- Resource view 에서 볼 수 있음

#### **□** Resource.h

■ 프로그램에서 해당 리소스를 MACRO상수 값으로 참조 가능

7

# **MFC** 콘솔 응용 프로그램 분석

Console.cpp 코드

■ CString객체 생성하고, CString 멤버함수인 LoadString()을 이용하여 리소스에서 문자열을 load한 후 cout을 이용하여 화면에 출력

CWinApp theApp; // 유일한 전역 응용 프로그램 객체 // CWinApp 클래스를 그대로 이용 using namespace std; // 표준 C++ 라이브러리를 사용

int tmain(int argc, TCHAR\* argv[], TCHAR\* envp[]) {

int  $nRetCode = 0$ :

{

}

if (!**AfxWinInit'**::GetModuleHandle(NULL), NULL, ::GetCommandLine(),  $\phi$ ))

8

cerr << $\sqrt{T}$ ("Fatal Error: MFC initialization failed") << endl;  $nRetCode = 1$ :

MFC를 사용하기 위한 초기화 함수

## **MFC** 콘솔 응용 프로그램 분석

#### Console.cpp

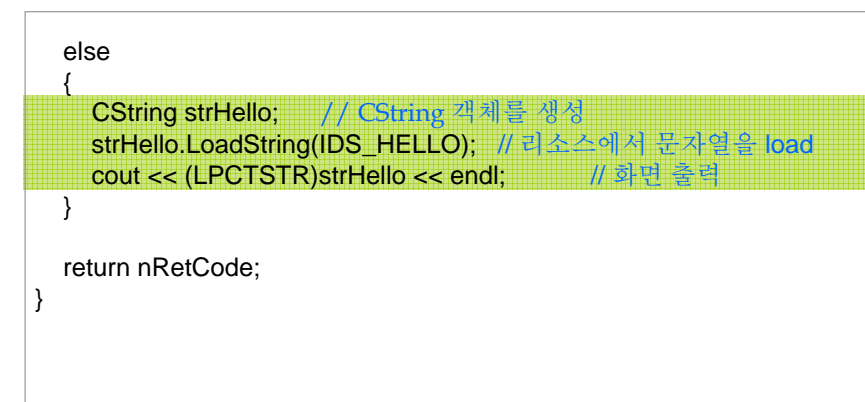

## **MFC** 콘솔 응용 프로그램 분석

■ 문자열 리소스

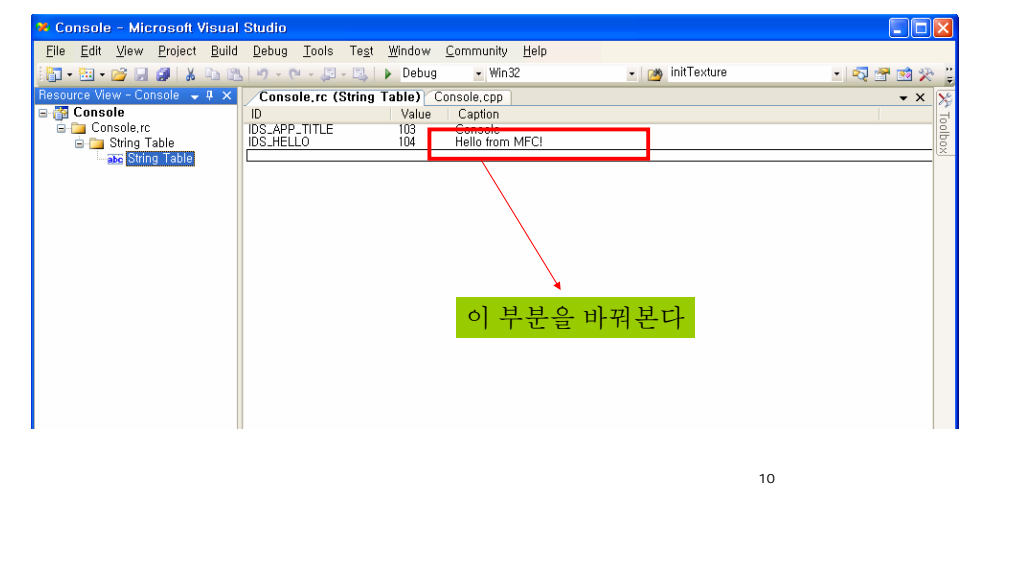

# **MFC** 콘솔 응용 프로그램 분석

### **□** 실행 (CTRL+F5)

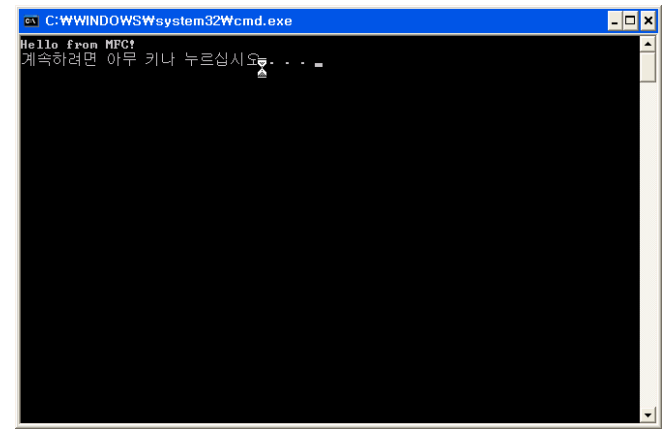

## **MFC** 콘솔 응용 프로그램 분석

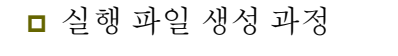

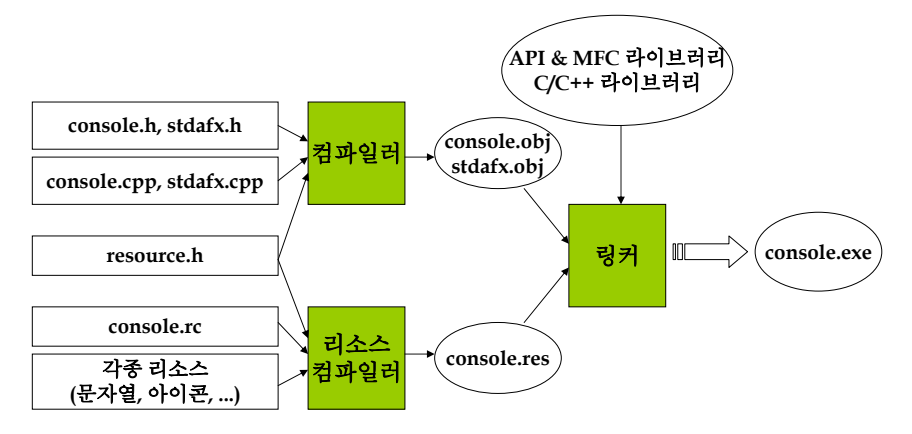

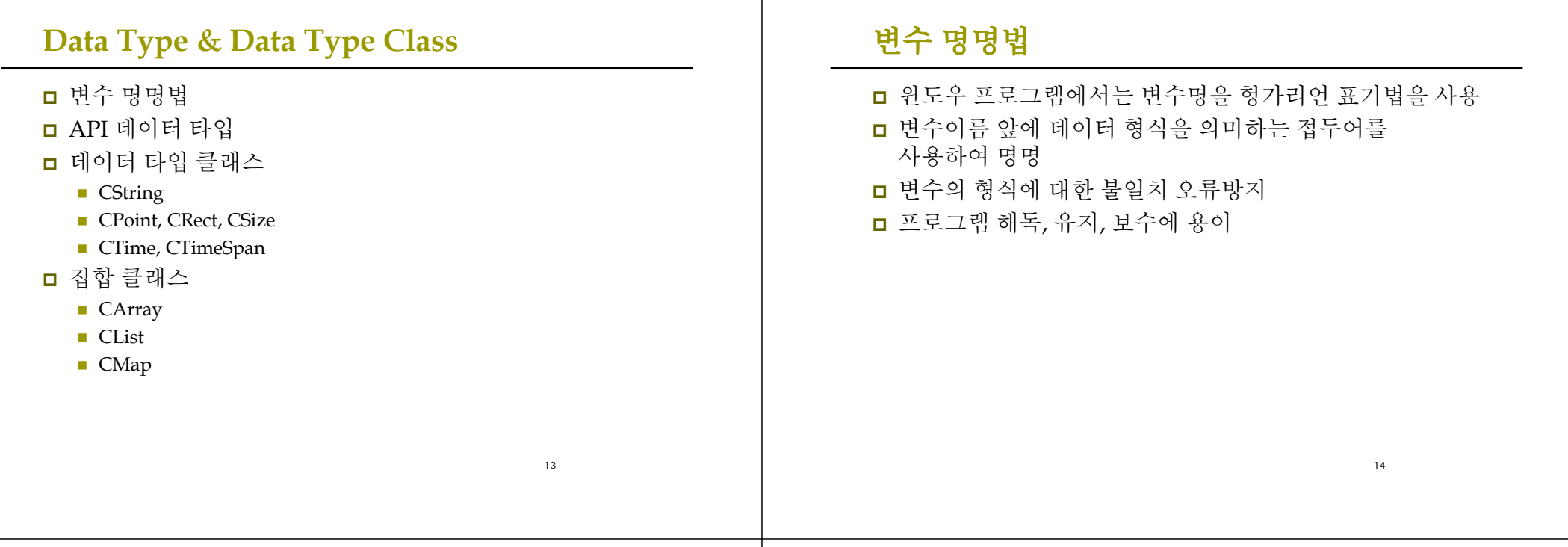

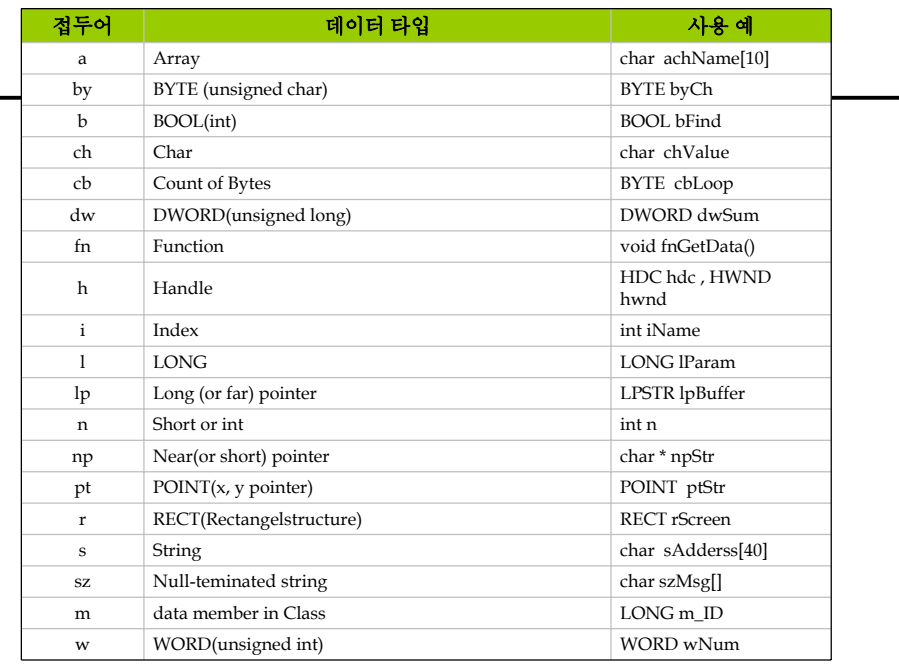

# **API Data Type**

### <mark>□</mark> API 데이터 타입 – 기본형 (windef.h)

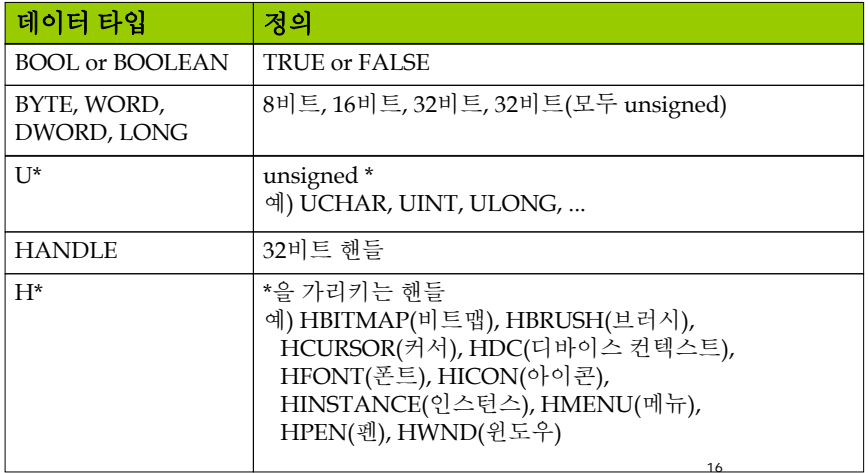

# **API Data Type**

<mark>□</mark> API 데이터 타입 – 기본형 (windef.h)

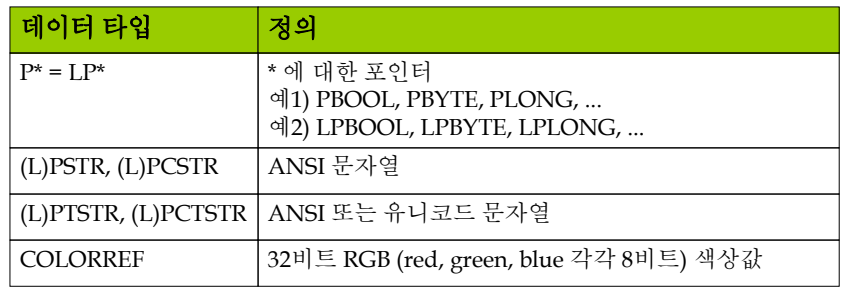

17

### **Unicode**

#### ASCII code

- 8-bit로 표현할 수 있는 256자
- 영어나 라틴어권에서는 상관없음
- 한국, 일본, 중국, 아랍 등의 다양한 문자들을 표현하는 데는 한계

#### **□** Unicode

- 세계 각국의 언어를 통일된 방법으로 표현할 수 있게 제안된 국제적인 코드 규약
- 비트 문자코드인 ASCII 코드를 16-bit로 확장
	- 전 세계의 모든 문자를 표현하는 표준 코드
	- 11,172자의 한글을 연속된 공간에 가나다라 순서로 '가'에서 'ㅎ'까지 코드화하는 방식이 유니코드기술위원회 (UTC)에서 채택한 유니코드 2.0 규격임.
	- <mark>□</mark> Windows NT, C언어, Java's native encoding이 유니코드 지원
- 장점- 하나의 캐릭터로 표현
- 단점 메모리 공간을 두 배 차지

# **API Data Type**

<mark>□</mark> API 데이터 타입 - 구조체

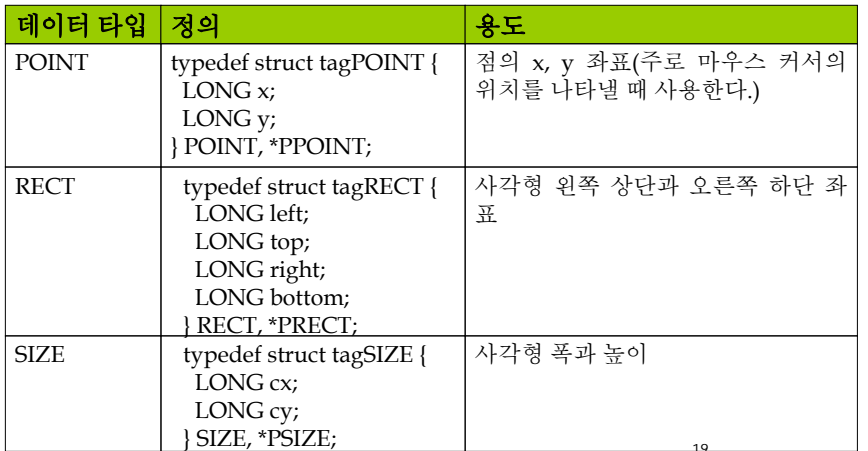

# 유틸리티 클래스

- <mark>□</mark> 데이터 타입 Class
	- CString
	- CPoint
	- CRect
	- CSize
	- CTime
	- CTimeSpan

#### **CString** 클래스 **CString** 클래스 ■ 기능 ■ 특성 ■ 문자열 처리 ■ 가변 길이 문자열을 지원 □ 프로그램 실행 도중 문자열 길이를 자유롭게 바꿀 수 있다. 최대 ■ 대부분의 MFC 지원 함수처럼 dll로 제공 길이는 (INT\_MAX - 1)이다. ■ 코드의 크기가 줄어 듬 ■ const char\*나 LPCTSTR 대신 CString 객체를 직접 사용 가능 ■ 다양한 초기화 방법, 멤버함수, 연산자 등을 지원 <mark>ㅁ</mark> 이때는 CString 객체에 대해 (LPCTSTR) 연산자를 명시적으로 ■ 손쉽게 문자를 처리 적용하는 것이 좋다. CString str = "안녕하세요."; cout << (LPCTSTR)str << endl; // 실행 결과? cout <<mark>< str <<</mark> endl; // 실행 결과? (LPCTSTR)을 제거하면 Unicode<sup>로</sup> casting이 되지 않음 2122 **CString** 클래스 **CString** 클래스 ■ 객체 생성 및 초기화 CString::Format( ) CString 연습 <mark>D</mark>  $x=100, y=200$  Console.cpp에서 다음을 추가해 본다. sprintf와 같이 데이터를 문자열로 변환하여 출력  $F = 200$ CString str; CString str1; str.Format("x=%d, y=%d", 100, 200); str1 = "안녕하세요."; MessageBox(NULL, (LPCTSTR)str, "CString 연습", MB\_OK); CString str2("오늘은"); CString str3(str2); CString str4 = str1 **<sup>+</sup>** " " **<sup>+</sup>** str2 **<sup>+</sup>** " 즐거운 날입니다."; □ CString::LoadString() cout << (LPCTSTR)str1 << endl; CString 연습 <mark>D</mark> cout << (LPCTSTR)str2 << endl; ■ 문자열 테이블로부터 문자열 리소스를 로드 Hello from MFC! cout << (LPCTSTR)str3 << endl; cout << (LPCTSTR)str4 << endl; CString str; str4 **+=** " 하하하"; str.LoadString(IDS\_HELLO); cout << (LPCTSTR)str4 << endl; MessageBox(NULL, (LPCTSTR)str, "CString 연습", MB\_OK);23 24

# **CString** 클래스

#### 25■ 문자열 변환 ■ int CString::Replace(const char\* s1, const char\* s2)<br>■ 객체의 문자열 중 모든 s1을 s2로 변경 후 변경된 횟수 반환 ■ 문자열 검색 ■ int CString::Find(const char\* s)<br>■ 객체의 문자열에서 s를 찾아 인덱스 위치를 리턴 ■ 문자열 삭제 ■ int CString::Delete(int index, int count)<br>■ index 위치에서 count 개의 문자를 제거후 제거된 문자 수 반환 ■ 문자열 삽입 ■ int CString::Insert(int index, const char\* s)<br>■ index 위치에 s를 삽입 ■ 문자열 길이 ■ int GetLength() ■ 문자열 초기화 ■ void Empty();<br>■ 문자열 추출 ■ CString Mid( int *nFirst* ) ■ CString Mid( int *nFirst*, int *nCount*) ■ CString Left( int *nCount* ) ■ CString Right( int *nCount* )

# **CPoint** 클래스

■ 생성자

http://msdn.microsoft.com/ko-kr/library/t792xy69(VS.80).aspx

27

CPoint::CPoint (int x, int y); CPoint::CPoint (POINT pt); CPoint::CPoint (SIZE sz);

### 예제

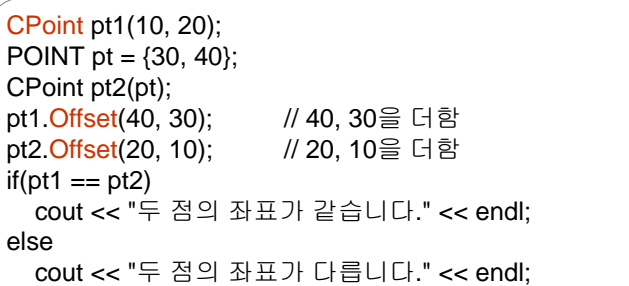

# **CPoint, CRect, CSize** 클래스

■ 클래스 정의

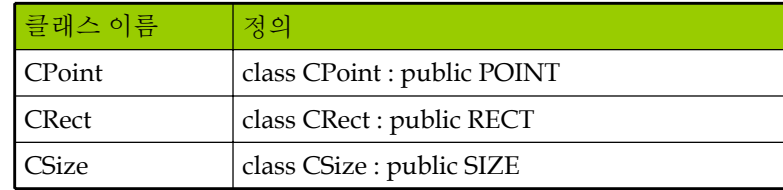

### ■ 업캐스팅

하위클래스가 상위클래스로 형 변환

void SomeFunc(RECT\* rect) { ... } RECT r1; CRect r2; SomeFunc(&r1); // OK! SomeFunc(&r2); // OK! (Upcasting)

# **CRect** 클래스

■ 생성자 ■ 사각형의 폭과 높이 CRect::CRect (int l, int t, int r, int b); CRect::CRect (const RECT& srcRect); CRect::CRect (LPCRECT lpSrcRect); CRect::CRect (POINT point, SIZE size); CRect::CRect (POINT topLeft, POINT bottomRight); http://msdn.microsoft.com/ko-kr/library/h58f4c7y(VS.80).aspx

int CRect::Width (); int CRect:: Height ():

■ 좌표가 사각형의 내부인지 외부인지 포함 여부 판단

BOOL CRect::PtInRect (POINT point);

# **CRect** 클래스

### ■ 예제

CRect rect1; rect1.SetRect(0, 0, 200, 100); CRect rect2(0, 0, 200, 100);  $if(rect1 == rect2)$ cout << "두 사각형의 좌표가 같습니다." << endl; elsecout << "두 사각형의 좌표가 다릅니다." << endl;

RECT rect = {100, 100, 300, 200}; CRect rect3(rect); cout << rect3.Width() << " " << rect3.Height() << endl;

CPoint pt(200, 150); if(rect3.PtInRect(pt)) cout << "점이 사각형 내부에 있습니다." << endl; elsecout << "점이 사각형 외부에 있습니다." << endl;

29

# **CSize** 클래스

■ 생성자 http://msdn.microsoft.com/ko-kr/library/ha26t74c(VS.80).aspx

CSize::CSize (int x, int y); CSize::CSize (SIZE initSize); CSize::CSize (POINT initPoint); CSize::CSize (DWORD dwSize);

#### ■ 예제

30CSize size1(100, 200); // 폭과 높이 지정 SIZE size = {100, 200}; CSize size2(size); cout << size2.cx << " " << size2.cy << endl; if(size1 == size2) // 두 객체 내용이 같은지 확인한다. cout << "크기가 같습니다." << endl; elsecout << "크기가 다릅니다." << endl;

# **CTime, CTimeSpan** 클래스

- CTime 클래스 (afx.h)
	- 절대적인 시간(예를 들면, 현재 시각)을 처리
- <mark>□ CTimeSpan</mark> 클래스 (afx.h)
	- 시간의 차이 값을 처리
- 두 클래스 모두 내부적으로 시간 값을 64비트로 저장 ■ 생성자

CTime::CTime (const CTime& *timeSrc* ); CTime::CTime (time\_t *time* ); CTime::CTime (int *nYear*, int *nMonth*, int *nDay*, int *nHour*, int *nMin*, int *nSec*, int *nDST* = -1 ); CTime::CTime (WORD *wDosDate*, WORD *wDosTime*, int *nDST* = -1 );

http://msdn.microsoft.com/ko-kr/library/78zb0ese(VS.80).aspx

31http://msdn.microsoft.com/ko-kr/library/ay6ws8h3(VS.80).aspx <sup>31</sup>

# **CTime** 클래스

### 예제

### // 현재 시각 구하기

CTime theTime; theTime = CTime::GetCurrentTime();

### 요일, 월 날짜, 연도

### // 화면에 출력하기

CString str  $=$  the Time. Format ("%A, %B %d, %Y"); cout << (LPCTSTR)str << endl; str.Format("현재 시각은 %d시 %d분입니다.", theTime.GetHour(), theTime.GetMinute()); cout << (LPCTSTR)str << endl;

# **CTimeSpan** 클래스

#### ■ 예제

#### // 시간 차 구하기

CTime startTime = CTime::GetCurrentTime(); Sleep(2000); // 2 sec CTime endTime = CTime::GetCurrentTime(); CTimeSpan elapsedTime = endTime - startTime; CString str; str.Format("%d초가 지났습니다.", elapsedTime.GetTotalSeconds()); cout << (LPCTSTR)str << endl;

## 배열

### <mark>□</mark> 배열 (Array)의 단점

- 원소를 삽입하거나 삭제 시 인접 원소를 이동해야 하므로 속도 저하
- 배열 인덱스를 잘못 참조해도 오류를 발생시키지 않음
- 배열의 크기가 고정적
- <mark>□ MFC는 이런 문제 해결을 위하여 멤버함수를 추가한</mark> 다양한 종류의 배열 클래스를 제공
	- Template 클래스
	- Nontemplate 클래스

# 집합 클래스

- <mark>ㅁ</mark> 집합 클래스 (MFC Collection Class)
	- Array, linked list, map과 같은 자료 구조를 좀 더 편리하게 사용할 수 있도록 MFC에서 제공하는 클래스
	- Array
	- List
	- $\blacksquare$  Map

배열 클래스 http://msdn.microsoft.com/ko-kr/library/4h2f09ct(VS.80).aspx

- <mark>□</mark> MFC 배열 클래스의 특징
	- 배열 인덱스를 잘못 참조하는 경우 오류를 발생시킨다.
	- 배열 크기가 가변적이다.
- 템플릿 클래스
	- afxtempl.h 헤더 파일
	- 원하는 종류의 데이터 타입을 프로그래머가 결정

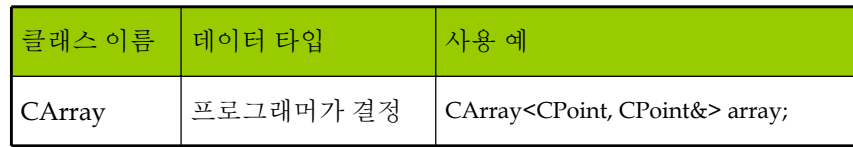

33

## 배열 클래스

### ■ 비 템플릿 클래스

- afxcoll.h 헤더 파일
- 각 클래스마다 데이터 타입이 있다

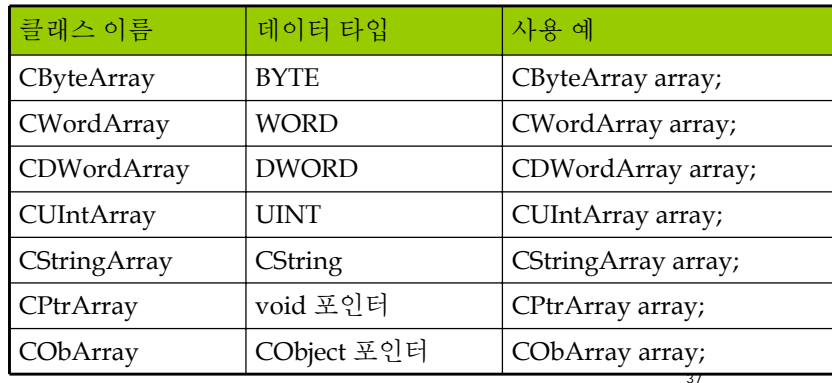

# 배열 클래스

- 생성과 초기화
	- 배열 객체를 생성
	- SetSize를 호출하여 크기를 설정
	- 초기화/접근 시 [] 연산자를 이용

#### CStringArray array;

array.SetSize(5); for(int i=0;  $i < 5$ ;  $i + +$ ){ CString string; string.Format("%d년이 지났습니다.", i\*10);  $arrav[i]$  = string:

} for( $i=0$ ;  $i<5$ ;  $i++$ ) cout << (LPCTSTR)array[i] << endl;

# 배열 클래스

■ 원소 삽입과 삭제

CUIntArray array; array.SetSize(5); for(int i=0;  $i < 5$ ;  $i++$ )  $array[i] = i;$ // 배열 원소 삽입 InsertAt(index, 값) array.lnsertAt(3, 77);\ for(i=0; i<array.GetSize(); i++) // 배열의 현재 크기 GetSize() cout << array[i] << endl; cout << endl; // 배열 원소 삭제 Remove(index) array.RemoveAt(3); for( $i=0$ ;  $i<$ array.GetSize();  $i++$ ) cout << array[i] << endl;

39

# 배열 클래스

- 템플릿 배열 클래스
	- 사용자가 정의한 데이터 타입인 경우 (즉, MFC에서 제공하지 않는 데이터 타입의 경우)에 사용

#include "stdafx.h"#include "Console.h"

#include <afxtempl.h> // 템플렛 클래스 사용을 위해 필요

CWinApp theApp;

using namespace std;

struct Point3D {

};

int  $x, y, z$ ; Point3D() {} // 템플렛의 경우 반드시 기본 생성자가 필요 Point3D(int x0, int y0, int z0) {  $x = x0$ ;  $y = y0$ ;  $z = z0$ ; }

40

# 배열 클래스

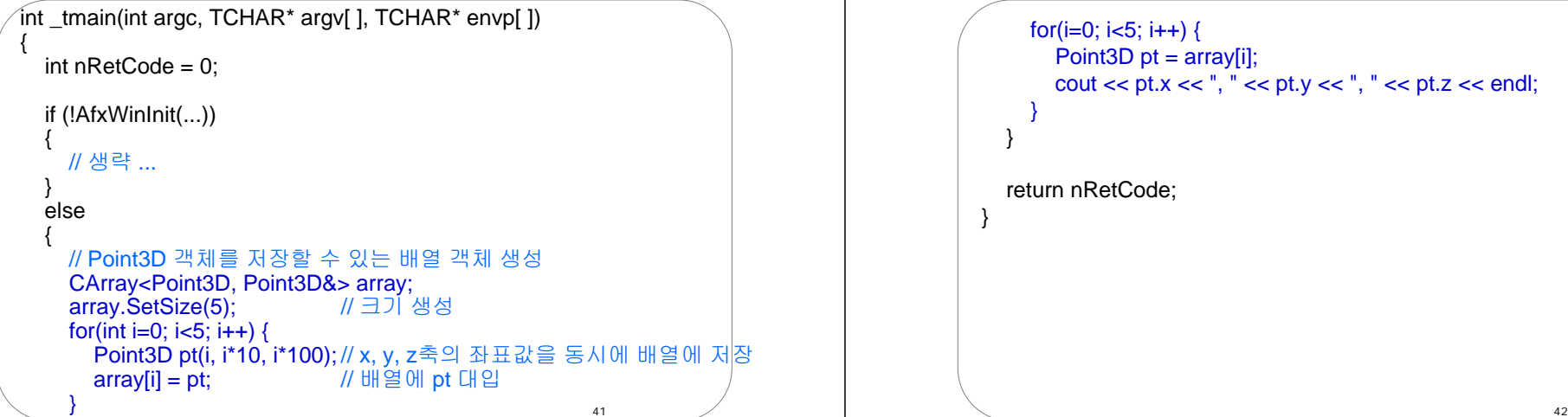

## 배열 클래스

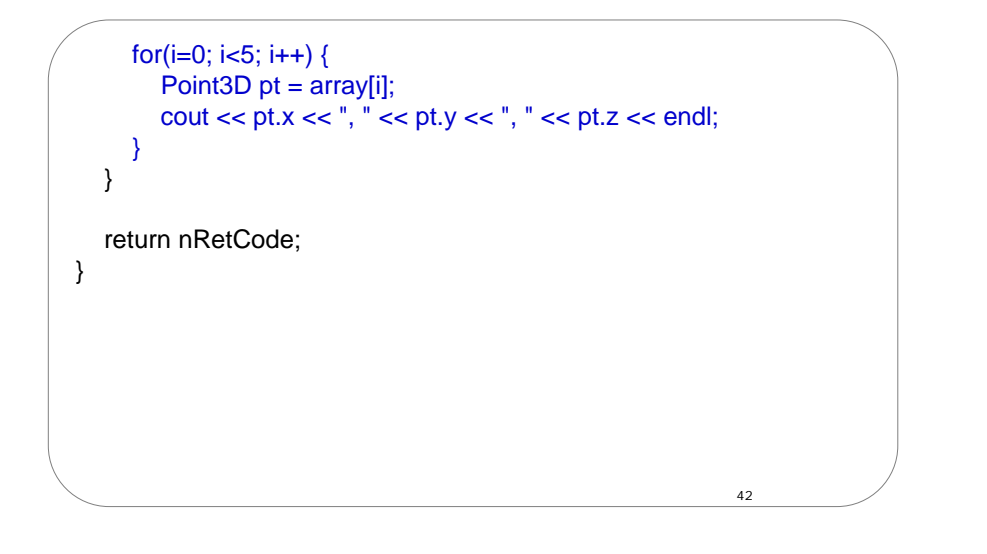

### 리스트

#### **□** Linked List

- 동일한 데이터 타입의 데이터를 포인터를 이용하여 연결시킨 자료 구조
- 장점

■ 원소의 삽입과 삭제가 포인터 조작만으로 가능하기 때문에 빠르다

- 단점
	- 특정 위치에 있는 원소를 참조시, 리스트의 처음 또는 끝에서 시작해서 포인터를 따라가야 하므로 속도가 느려진다

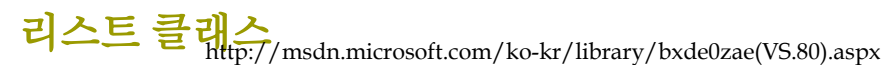

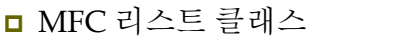

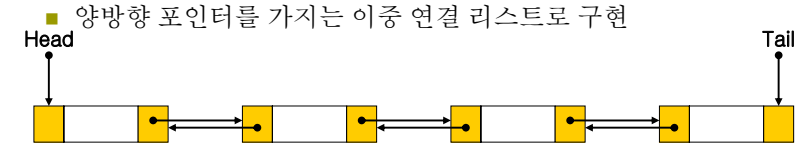

- 템플릿 클래스
	- afxtempl.h 헤더 파일

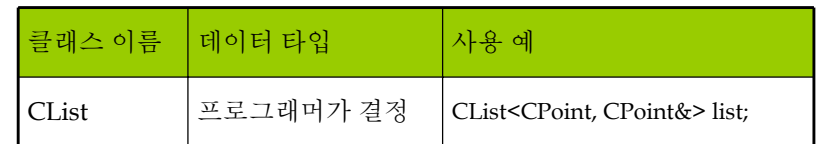

리스트 클래스

#### ■ 비 템플릿 클래스

■ afxcoll.h 헤더 파일

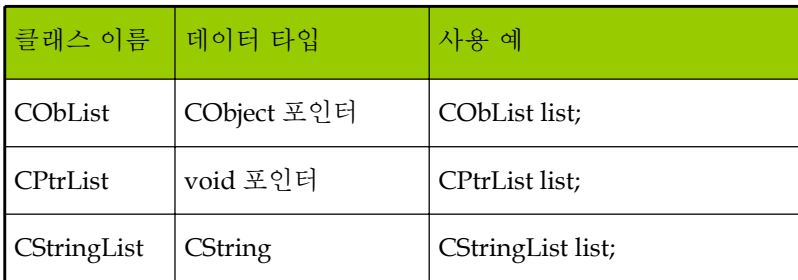

### 리스트 클래스

■ 생성과 초기화 - 비템플릿

 $char$ \*szFruits $[ ] = { }$ "사과", "딸기", "포도", "오렌지", "자두" }; CStringList list; // 리스트 객체 생성 for(int i=0;  $i < 5$ ;  $i++$ ) list.AddTail(szFruits[i]); // AddHead() 또는 AddTail()을 호출하여 원소를 // 리스트의 앞이나 뒤에 추가

# 리스트 클래스

### ■ 순환

### // 리스트 제일 앞에서 출발하여 순환한다

POSITION pos = list.GetHeadPosition(); // 리스트의 시작 위치를 얻고 while(pos  $!=$  NULL) $\{$ 

CString string = list.GetNext(pos); // 차례로 데이터에 접근 cout << (LPCTSTR)string << endl; }

cout << endl;

#### // 리스트 제일 뒤에서 출발하여 순환한다

pos = list.GetTailPosition(); // 리스트의 끝 위치를 얻고 while(pos  $!=$  NULL) $\{$ CString string = list.GetPrev(pos); // 차례로 데이터에 접근 cout << (LPCTSTR)string << endl; }

# 리스트 클래스

■ 항목 삽입과 삭제

}

// POSITION 타입의 변수 pos는 이전의 예제에서 선언한 것이다. pos = list.Find("포도"); // 데이터의 위치를 얻음 .<br>list.InsertBefore(pos. "살구"); // pos 위치 앞쪽에 데이터 삽입 list.InsertAfter(pos, "바나나"); // pos 위치 뒤쪽에 데이터 삽입 list.RemoveAt (pos);  $/$  pos 위치 데이터 삭제

#### // 항목 삽입과 삭제 후 결과를 확인한다.

pos = list.GetHeadPosition(); while(pos  $!=$  NULL) $\{$ CString string =  $list.GetNext(pos)$ ; cout << (LPCTSTR)string << endl;

47

45

# 리스트 클래스

### ■ 템플릿 리스트 클래스

#include "stdafx.h"#include "Console.h" #include <afxtempl.h>

CWinApp theApp;

using namespace std;

#### struct Point3D {

};

int x, y, z; Point3D() {} Point3D(int x0, int y0, int z0) {  $x = x0$ ;  $y = y0$ ;  $z = z0$ ; }

49

# 리스트 클래스

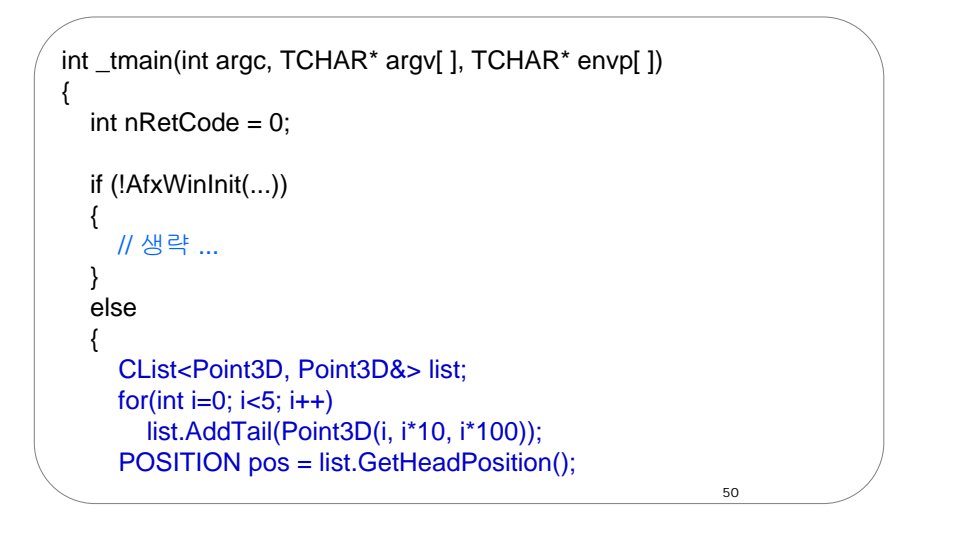

# 리스트 클래스

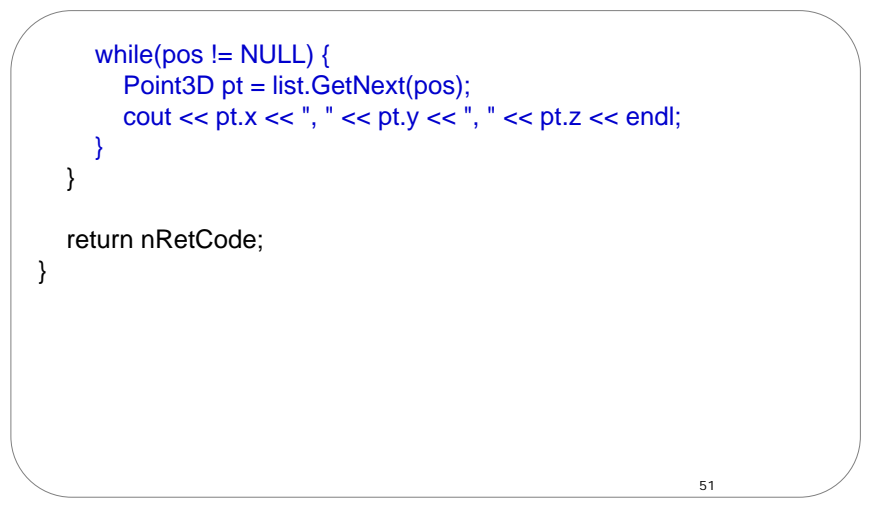

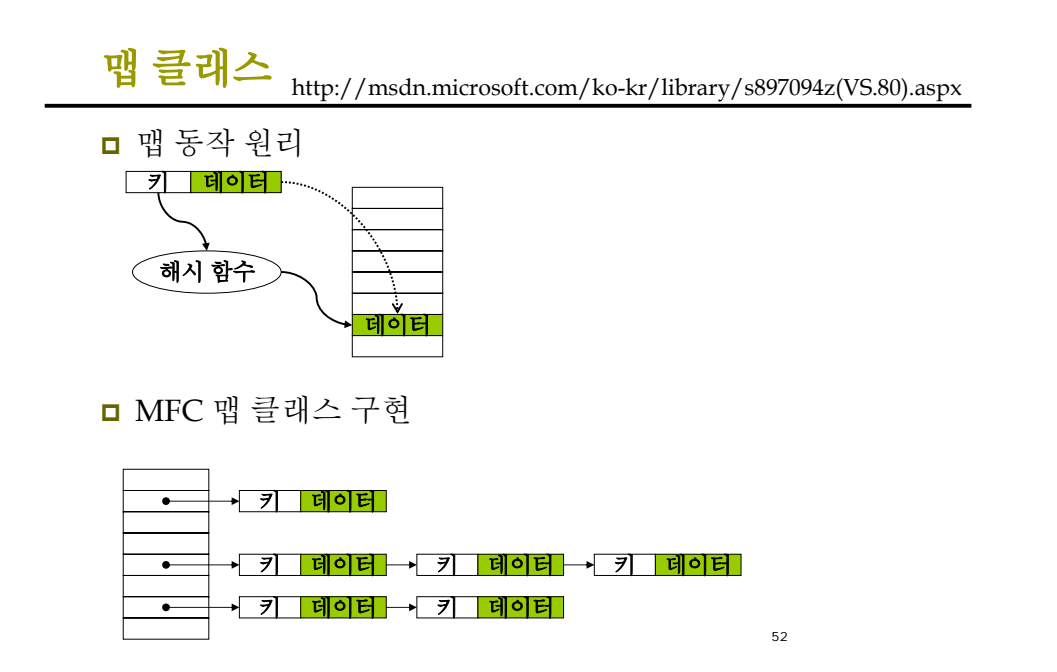

맵 클래스

#### ㅁ 템플릿 클래스

■ afxtempl.h 헤더 파일

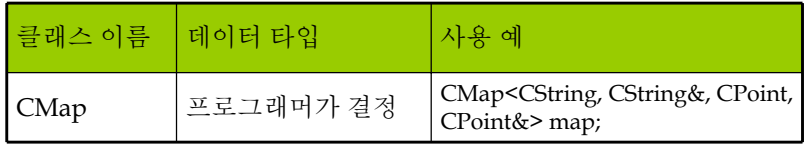

## 맵 클래스

- 비 템플릿 클래스
	- afxcoll.h 헤더 파일

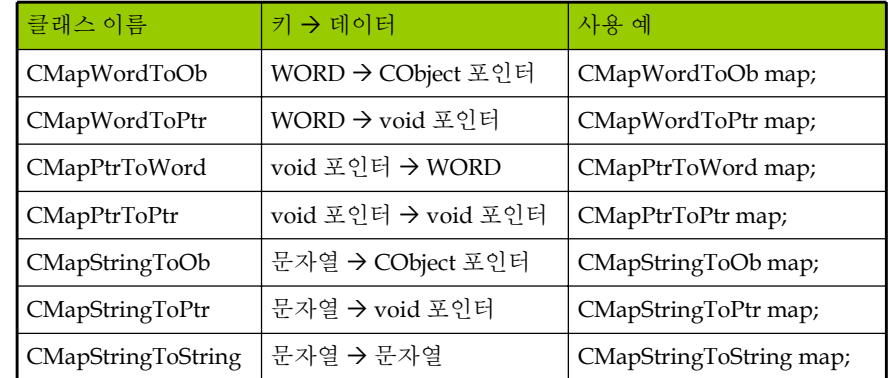

## 맵 클래스

■ 생성, 초기화, 검색

CMapStringToString map; map["사과"] = "Apple"; // "사과" 키에 "Apple" 데이터 추가  $map["\cong \square"] = "Strawberry"$ ;  $map[" \Xi \Xi"] = "Grape";$  $map["99" = "Milk";$ 

CString str; if(map.Lookup("딸기", str)) // "딸기" 키로 데이터 검색 cout << "딸기 -> " << (LPCTSTR)str << endl;

# 맵 클래스

### ■ 순환

POSITION pos = map.GetStartPosition(); // 시작위치 얻기 while(pos  $!=$  NULL){ CString strKey, strValue; map.GetNextAssoc(pos, strKey, strValue); // 다음 키와 데이터 얻기  $\frac{1}{2}$  cout << (LPCTSTR)strKey <<  $\frac{1}{2}$  > " << (LPCTSTR)strValue << endl; }

53

# 맵 클래스

### ■ 삽입과 삭제

map.RemoveKey("우유"); // "우유" 키와 데이터를 삭제 map["수박"] = "Watermelon"; // "수박" 키와 "Watermelon" 데이터 추가

// 항목 삽입과 삭제 후 결과를 확인 // POSITION 타입의 변수 pos는 이전의 예제에서 선언한 것 pos = map.GetStartPosition(); while(pos  $!=$  NULL) $\{$ CString strKey, strValue; map.GetNextAssoc(pos, strKey, strValue); cout << (LPCTSTR)strKey << " -> " << (LPCTSTR)strValue << endl;

# 맵 클래스

■ 템플릿 맵 클래스

#include "stdafx.h" #include "Console.h"#include <afxtempl.h>

CWinApp theApp;

using namespace std;

// Cmap<CString, LPCTSTR, , > 사용하고 다음 HashKey를 따로 지정하지 말 것 UINT AFXAPI HashKey(CString& str) {

58

LPCTSTR key = (LPCTSTR) str;  $\mathsf{UINT}$  nHash  $=0$ ; while(\*key) nHash = (nHash<<5) + nHash + \*key++; return nHash;

# 맵 클래스

}

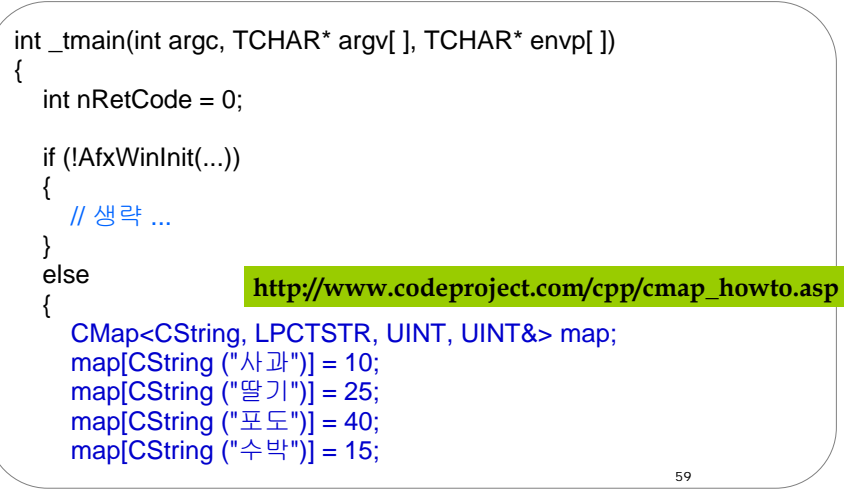

57

# 맵 클래스

}

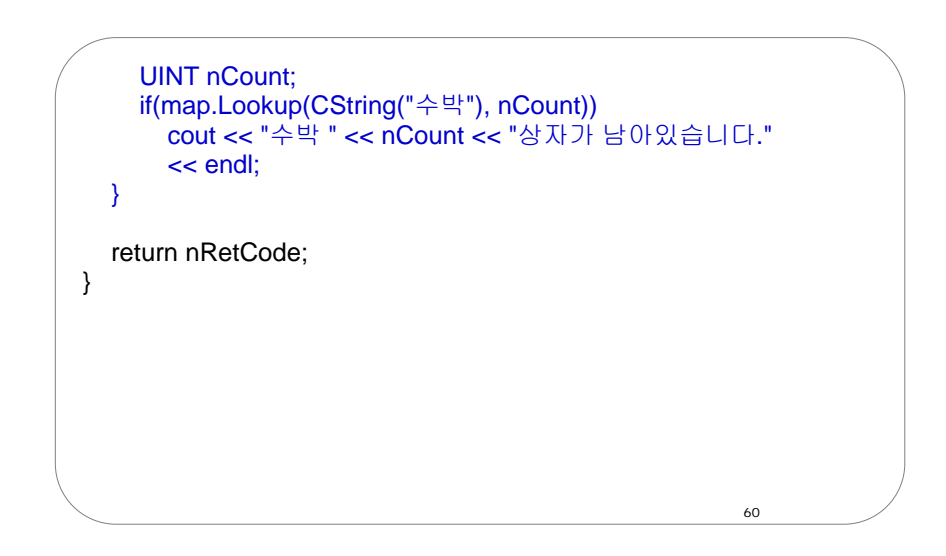

### **Practice**

- Console 프로그램을 이용하여 각각 CArray, CList, CMap 을 사용하여 Point를 리스트에 추가하고 전체 리스트의 값을 출력하는 프로그램을 작성하라
	- 다음을 리스트에 추가한다 Point(10,20), Point(30,40), Point(50,60), Point(70,80), Point3D(100,200,300), Point3D(400,500,600), Point3D(700,800,900)
	- 리스트에 있는 모든 데이터를 출력한다 (Show함수 이용)
	- Dynamic Binding을 위해서, 다음과 같이 사용한다
		- CArray<Point\*, Point\*> anArray;
		- CList<Point\*, Point\*> aList;
		- Cmap<int, int, Point\*, Point\*> aMap;